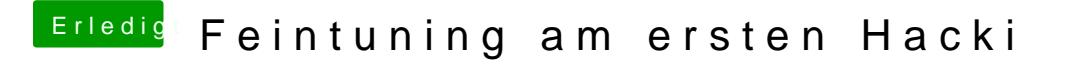

Beitrag von bananaskin vom 1. Oktober 2018, 23:08

Clover-Ordner anklicken ....rechte Maus-Taste..... Ordner komprimieren(zipp mit erweiterte Antwort ... hochladen